## **WPK-Industrie 4.0**

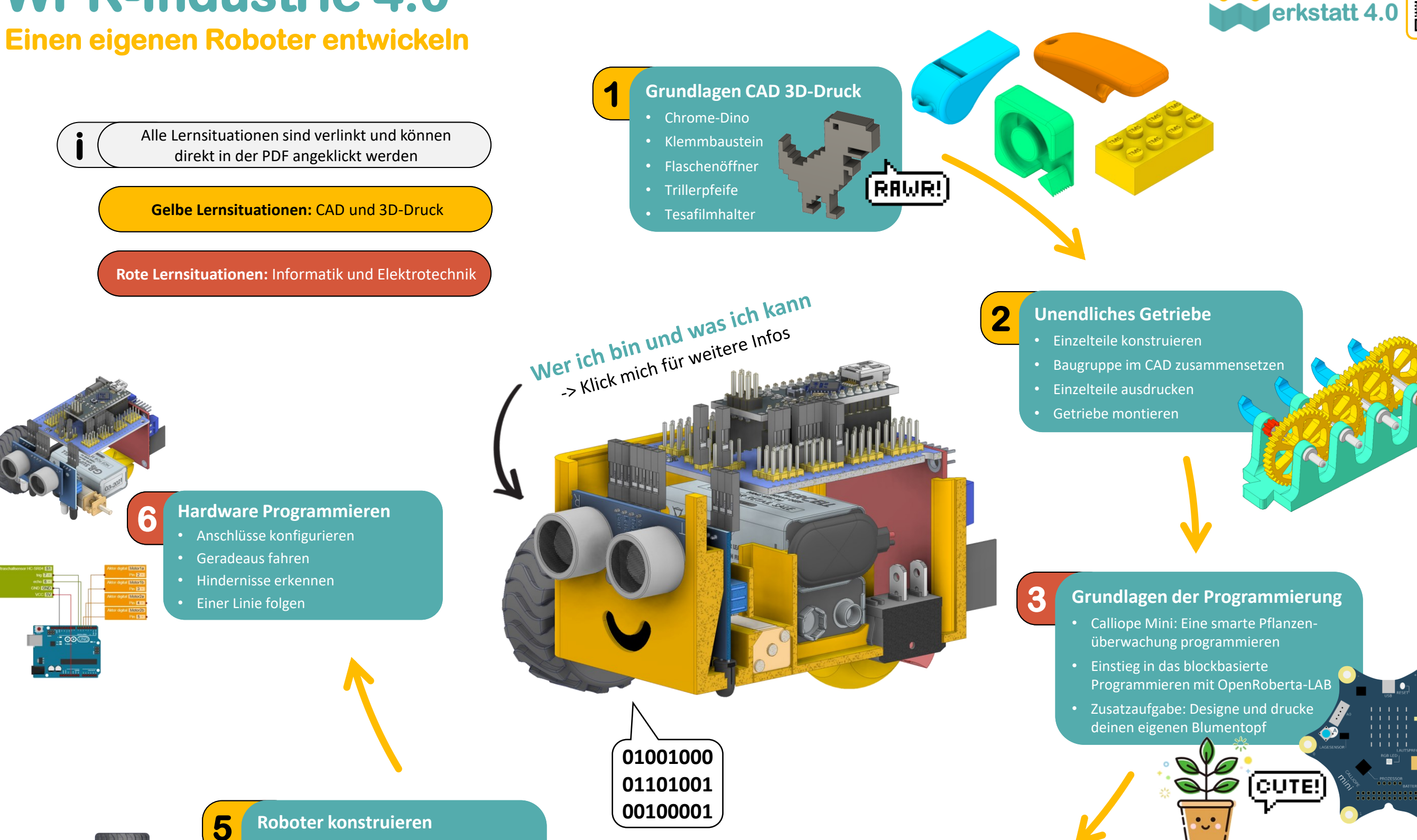

- - Chassis und Slider konstruieren und drucken
	- Roboterkomponenten montieren und verkabeln
	- [Zusatzaufgabe: Baugruppe auch im CAD](https://technikwerkstatt40.de/wp-content/uploads/2023/04/03.-Einen-eigenen-Roboter-entwickeln.pdf)  zusammenfügen

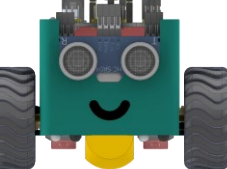

## **4 [Erdbebendetektor programmieren](https://www.youtube.com/playlist?list=PLlg8Z3ZjrsReY4UPxH_pBJHJje8GS2eG2)**

- Arduino Sensorkit: Erdbebendetekto[r](https://www.youtube.com/playlist?list=PLlg8Z3ZjrsReY4UPxH_pBJHJje8GS2eG2)
- Beschleunigungssensor, LED, Buzzer
- Einsteiger: Blockbasiert
- Fortgeschrittene: Textbasiert

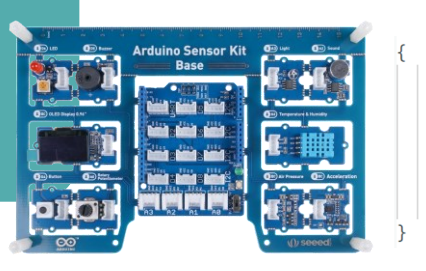

digitalWrite(trigger, LOW);  $delay(5);$ digitalWrite(trigger, HIGH);  $delay(10);$ digitalWrite(trigger, LOW); return pulseIn(echo, HIGH) \*

echnik